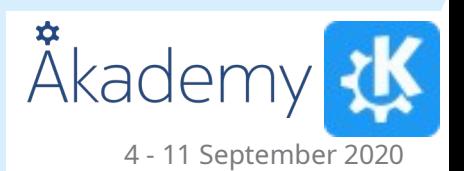

# Secret Things you didn't know Plasma could do

Kai Uwe Broulik kde@broulik.de

#### **Notifications**

- Drag and drop screenshot notification
	- Meta+Shift+PtrScr, select region, done
- Draggable "proxy" icon for downloaded file
	- Download a file, drag file anywhere
- Menu also has additional actions
	- Open Containing Folder
	- Share to online service

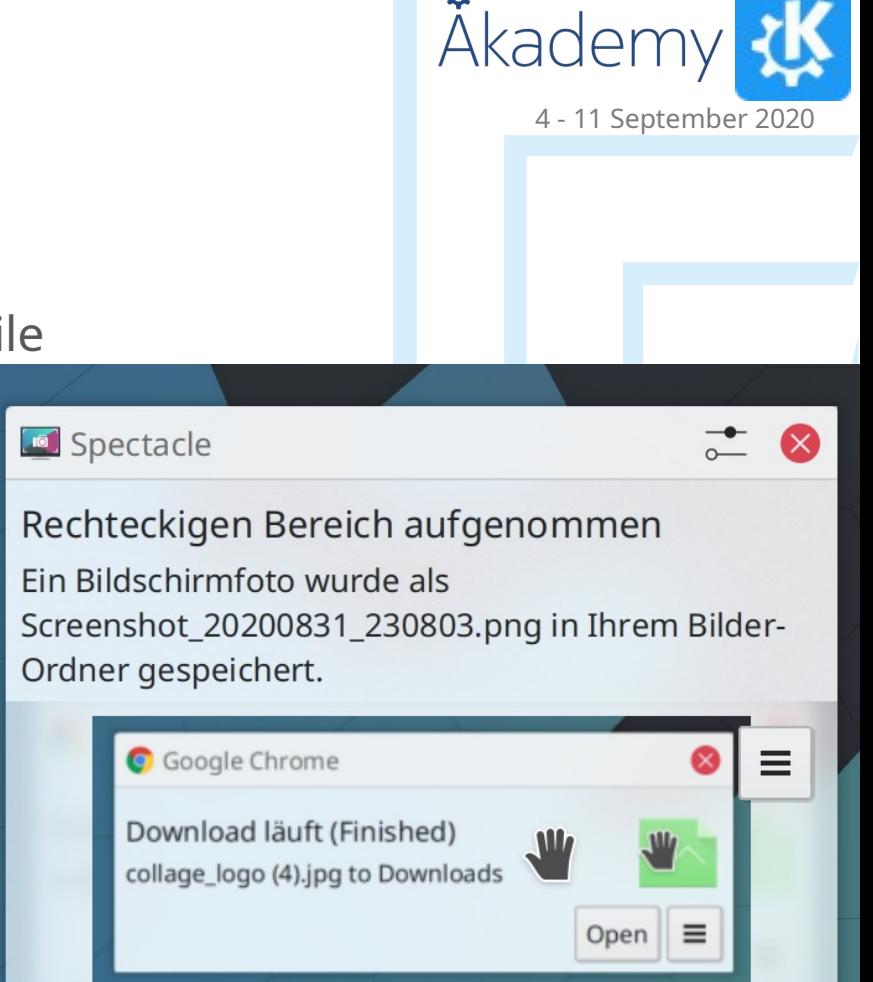

# System Tray

#### **Volume**

- Middle click = toggle mute, wheel = volume up  $/$  down
- Drag and drop application to change output device
- Microphone
	- Middle click = toggle mute microphone
- **Battery** 
	- Wheel  $=$  adjust screen brightness
	- Can show percentage in icon
- **Notification** 
	- Middle click = toggle do not disturb, new in Plasma 5.20 Plasma NM WiFi QR code

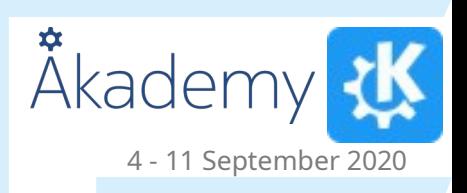

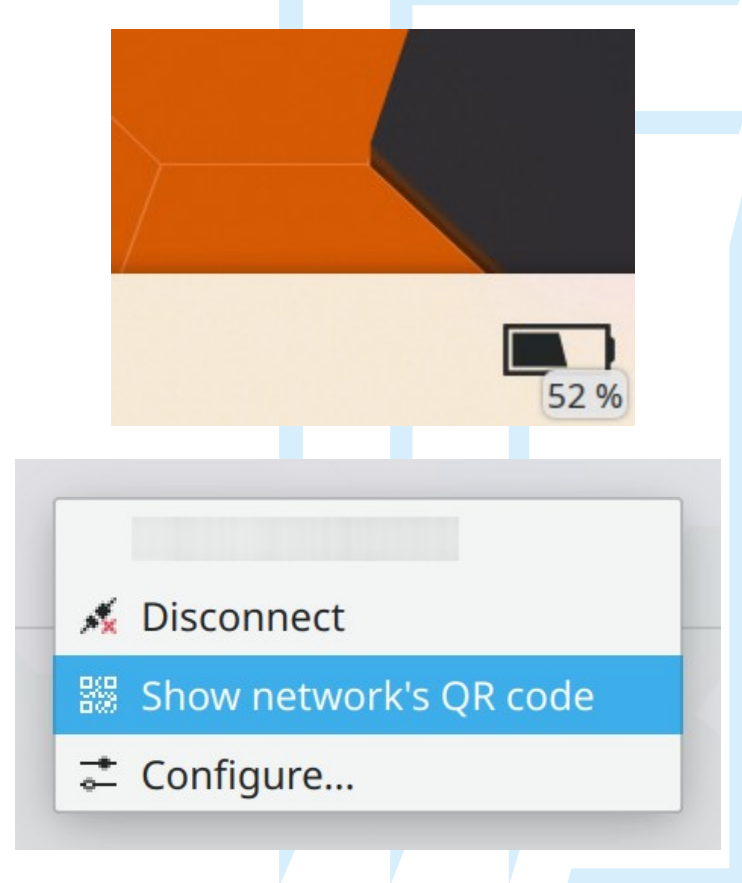

### Media Controller

- Middle click =  $play/$ pause
- Wheel  $=$  adjust player volume
- Back/forward = change tracks
- In popup:
	- Space or  $K = \text{Toggle play/pause}$
	- $P =$  previous track,  $N =$  next track,  $S =$  stop
	- $\leftarrow$  or J = seek backward,  $\rightarrow$  or L = seek forward, Home / End = seek to start/end
	- $0 \ldots 9$  = seek to  $0 \ldots 90\%$  of track length
- Global shortcuts (media keys)

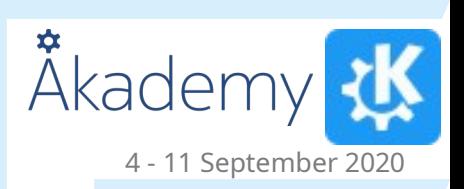

## Media Controller (II)

- With plasma-browser-integration also for websites
- Pauses players on suspend
- Control from phone via KDE Connect
	- Pauses during a call

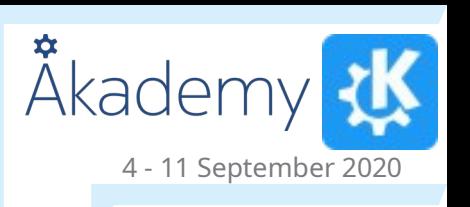

## Task Manager

- Middle click, configurable
	- Close window / group
	- Open new instance
	- Minimize/restore group
	- Group/Ungroup
	- Bring to current virtual desktop
- Wheel = cycle through tasks
	- On media players
		- Back/forward browser mouse button = change track

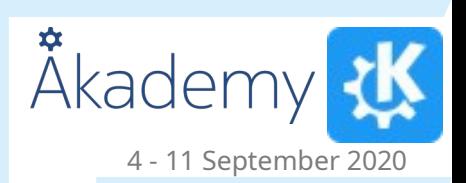

#### KRunner

- $\bullet$  Alt + Space, Meta + Space, Alt + F2
- Convert units
- Drag and drop results
- Web shortcuts, "bug:123456"

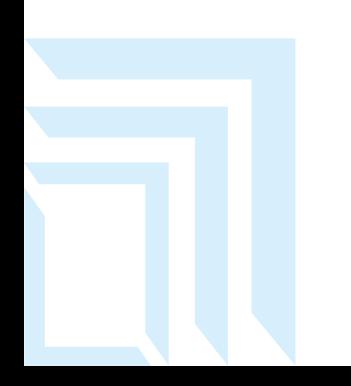

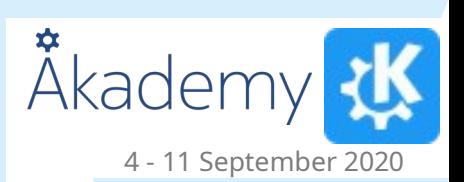

#### **Other**

- **Klipper actions** Middle click paste
	- On desktop creates a sticky note
- Spring-loaded folders on desktop
- Drop image on desktop for frame or wallpaper
- Night color!

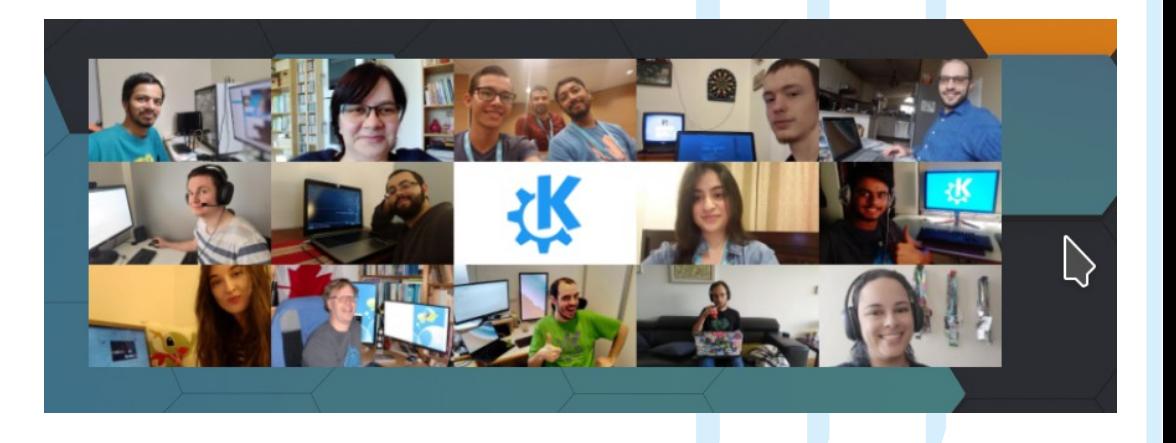

4 - 11 September 2020

Åkademy

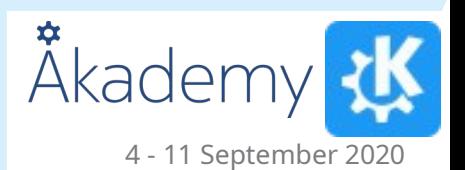

# Sesma Features Things you didn't know Plasma could can do

Kai Uwe Broulik kde@broulik.de